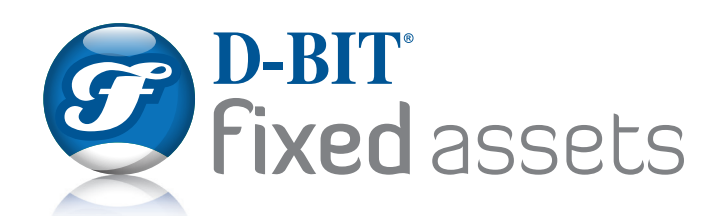

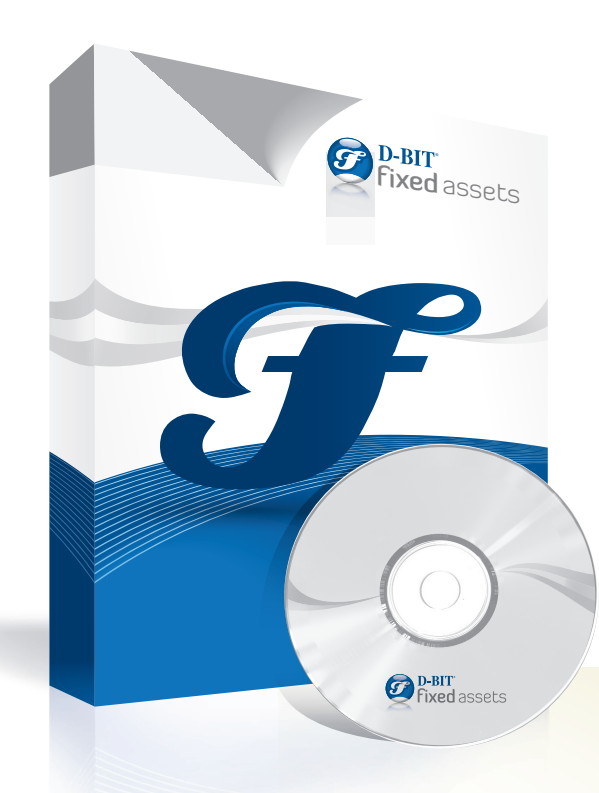

## **O** compliant

- **S** flexible
- Customizable

### Designed to **manage** and **control** both the **financial** and **physical** aspects of your fixed assets.

#### **KEY BENEFITS AND FEATURES**

- Compliance to **IFRS**
- **Asset Projections**  past and future values available at any time
- Physical and subjective **tracking** of assets via scanners
- Pre-defined or Custom methods of **Depreciation**
- Powerful Calculation **Trace**
- **Insurance** Schedule
- **Leased** assets schedule
- Flexible **reporting** tools
- Asset **images**, procurement documentation, certificates
- Separate **Book** and **Tax calculations** and timescales (date ranges)
- **Security** and audit trail at field level
- **New Asset Register** take-on from scanner or import
- GL interface to popular accounting systems or **Standalone.**

### **f ixed assets** management made easy

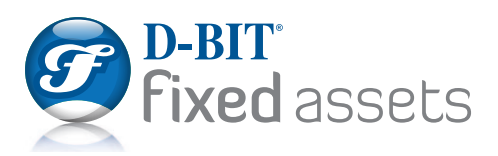

D-BIT Fixed Assets is **sold** and **supported** in **14 countries** and provides support for both **GAAP** and **IFRS**

#### **Uniquely, D-BIT simultaneously computes values for an asset under both standards.**

#### **IFRS transactions include;**

- Master & Components
- Residual values
- Fair Value adjustments
- Useful Life adjustments
- Carrying value adjustments
- Transfer Held for Sale
- Transfer Investment property
- Impairment

Split an existing asset into Master & Component or incorporate existing assets into Master asset. Each component depreciates independently from the master and reports are at Master level, Component level or Master & Component level.

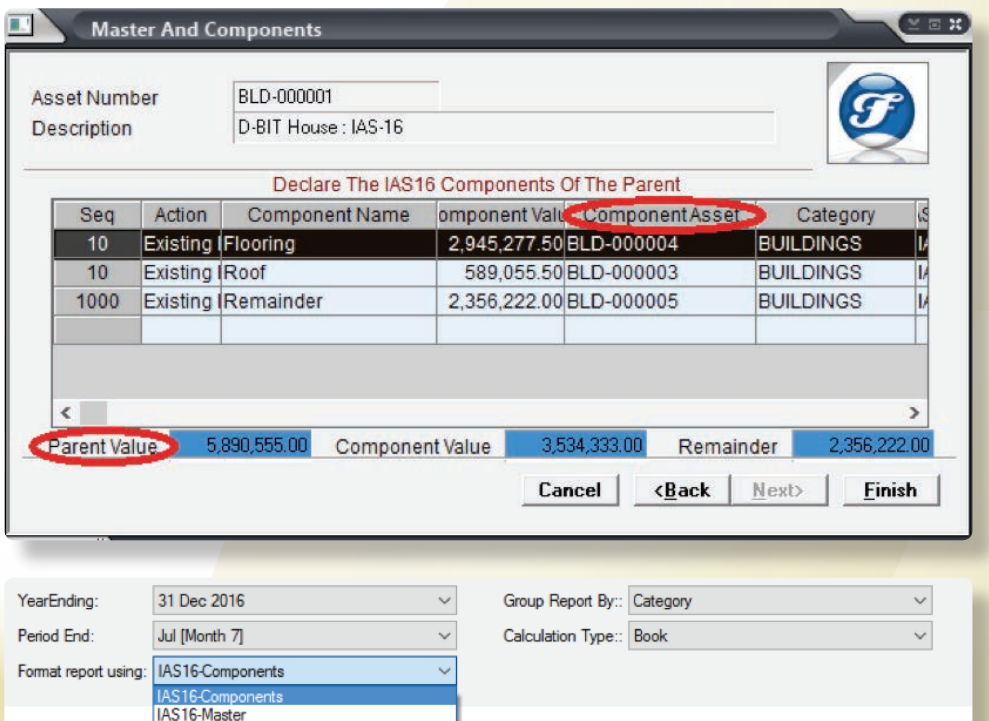

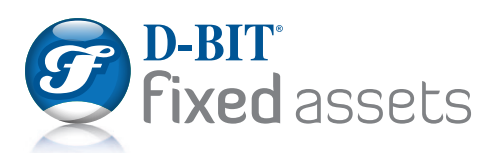

## **IFRS** compliant

### **View all transaction details in one central place via the Values tab on the Asset Master.**

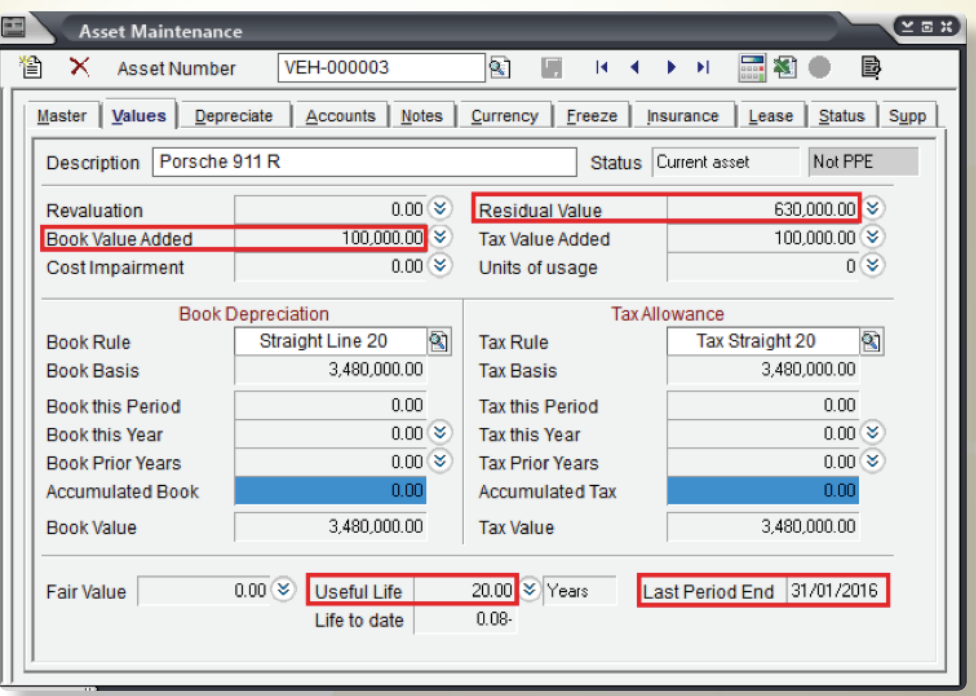

### **View full history of all transactions next to each transaction type.**

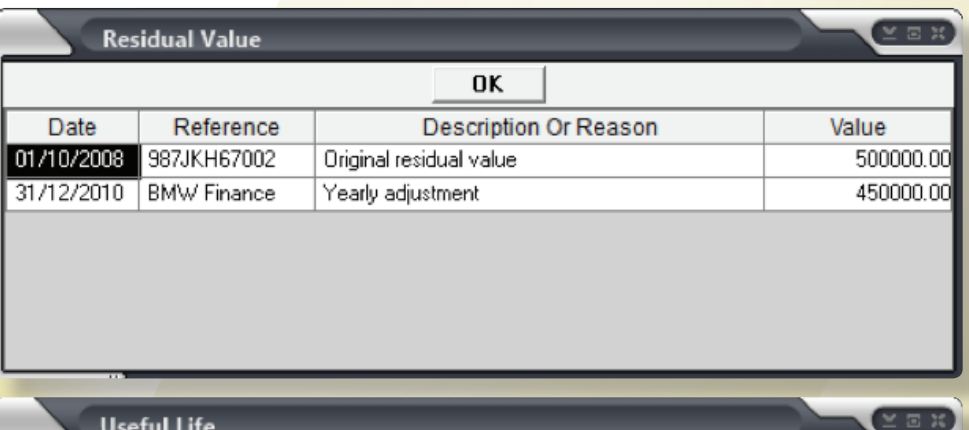

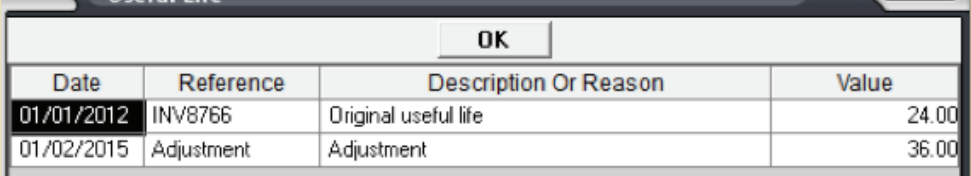

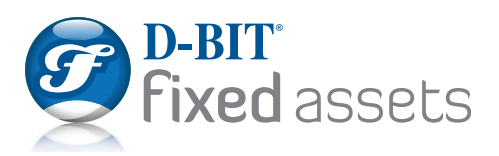

Manage and control both the **financial** and **physical**  aspects of fixed asset ownership

### **Complies with Sarbanes-Oxley Act of 2002.**

#### **The "Best Practice" of a physical inventory, bar-code tagging and reconciliation of all fixed assets is the approach taken and can dispel any questions about accuracy of the financial statements.**

This method also establishes the foundation for business process improvements and management of fixed assets on a cycle basis. The end result is a complete validation and field level audit trail by user of resident assets versus assets that have been retired or no longer exist.

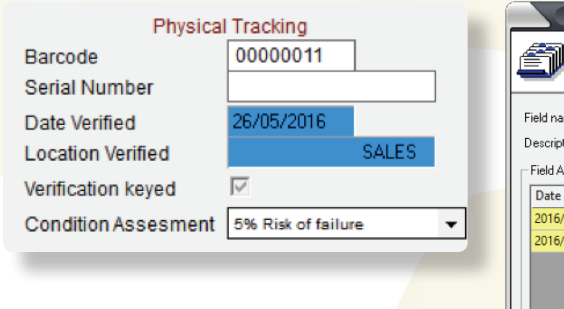

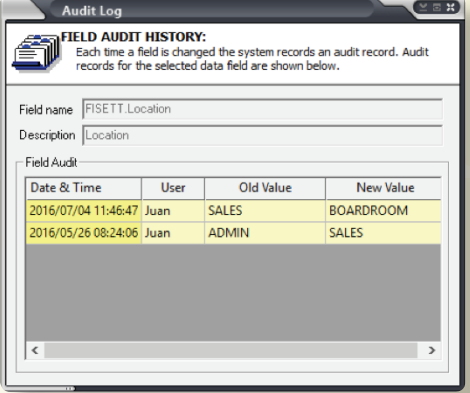

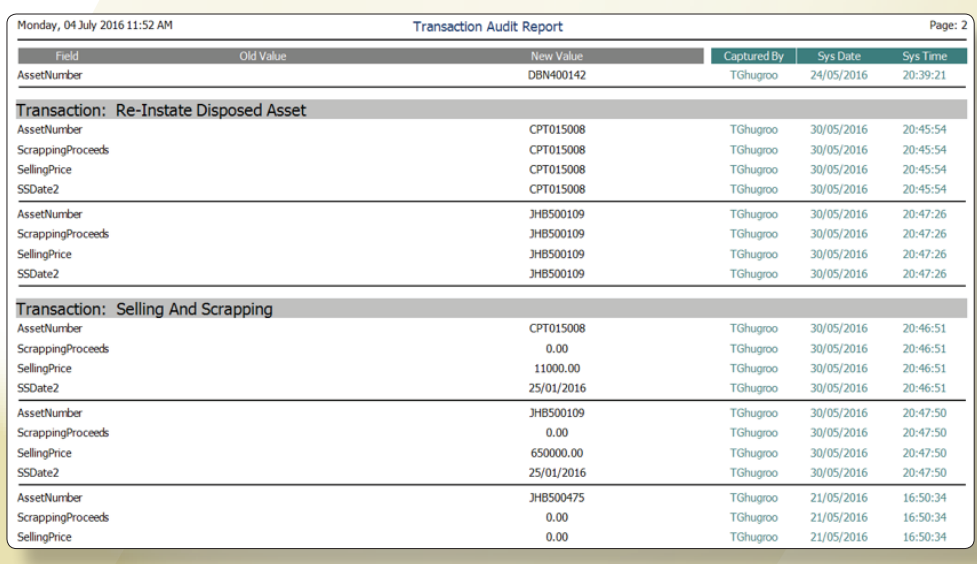

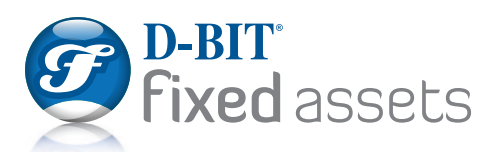

**Date sensitive**  "what-if" calculation

#### **Display and report on alternate depreciation methods.**

**Produce 'What-if' scenario values for any given date – past, present or future. Apply scenarios to a single asset or group of assets.**

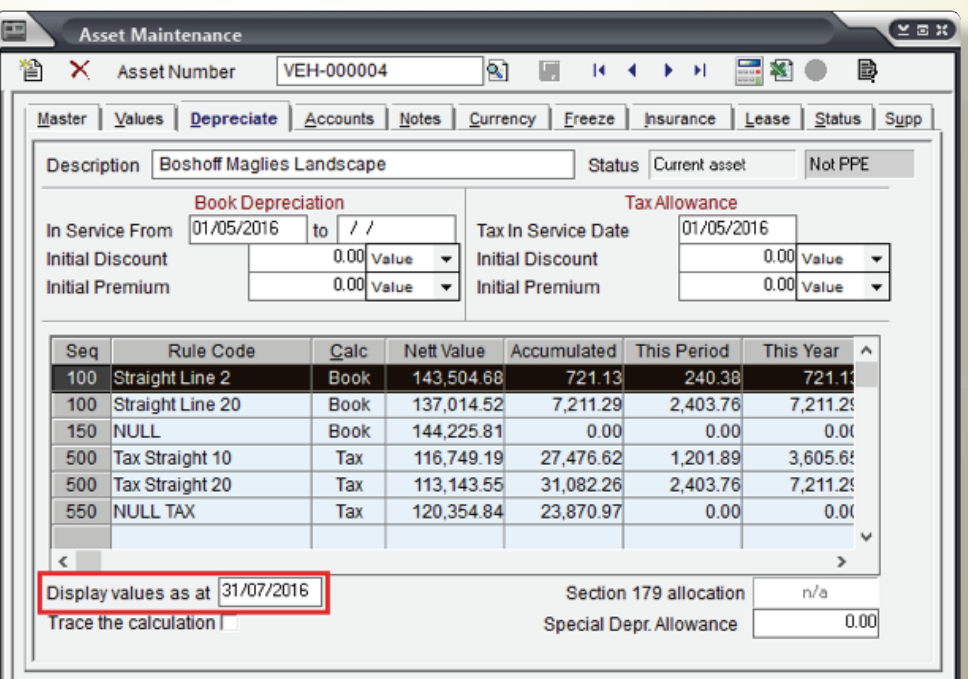

### **Project Annual depreciation to assist with budget forecasting and export to Excel.**

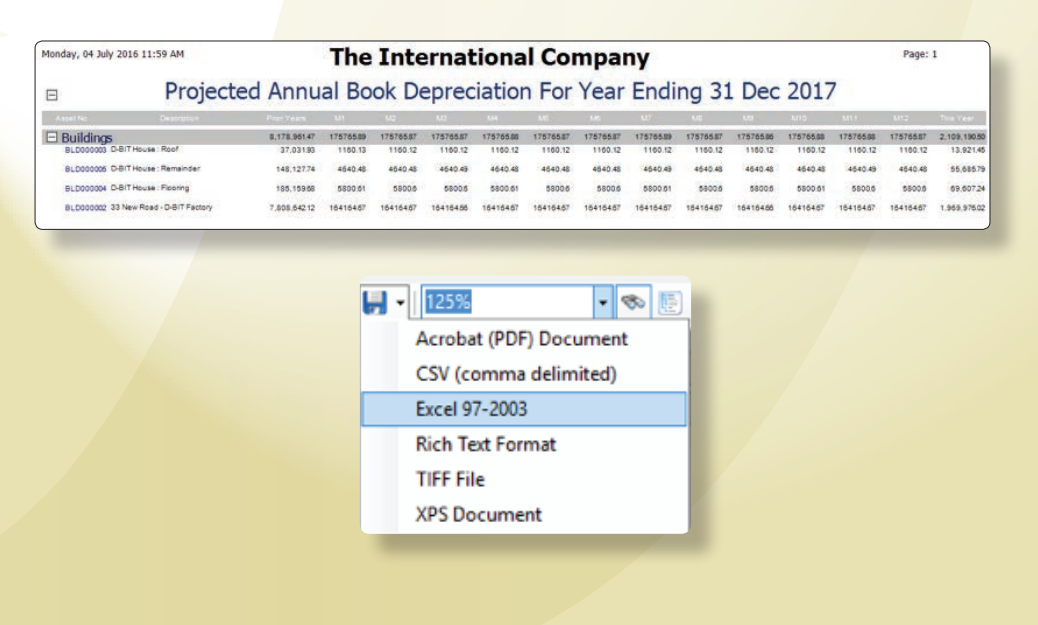

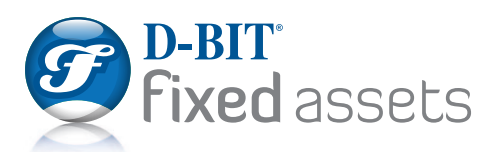

## Easily justify **depreciation**  values

#### **Provides a calculation trace to justify depreciation calculated per period (includes date sensitive re-valuations, residual values and useful life changes).**

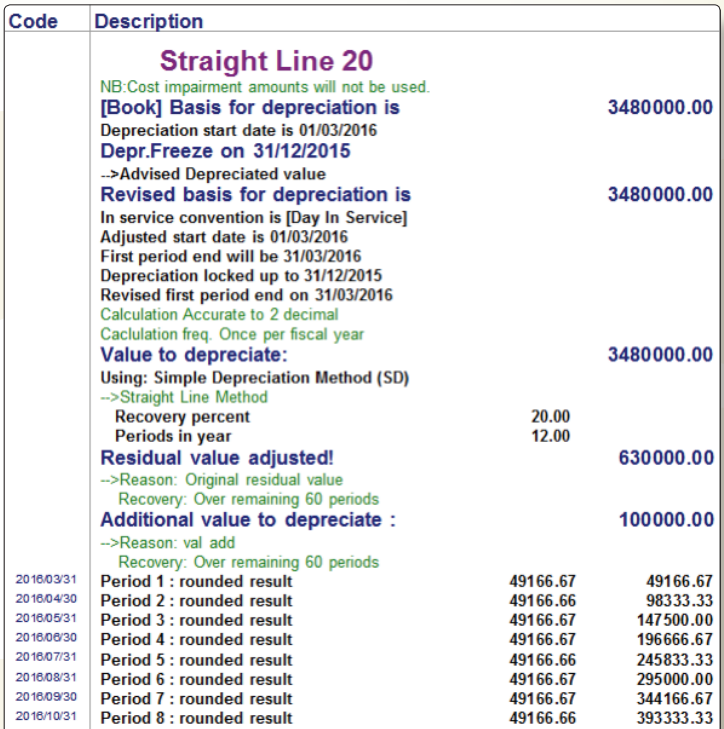

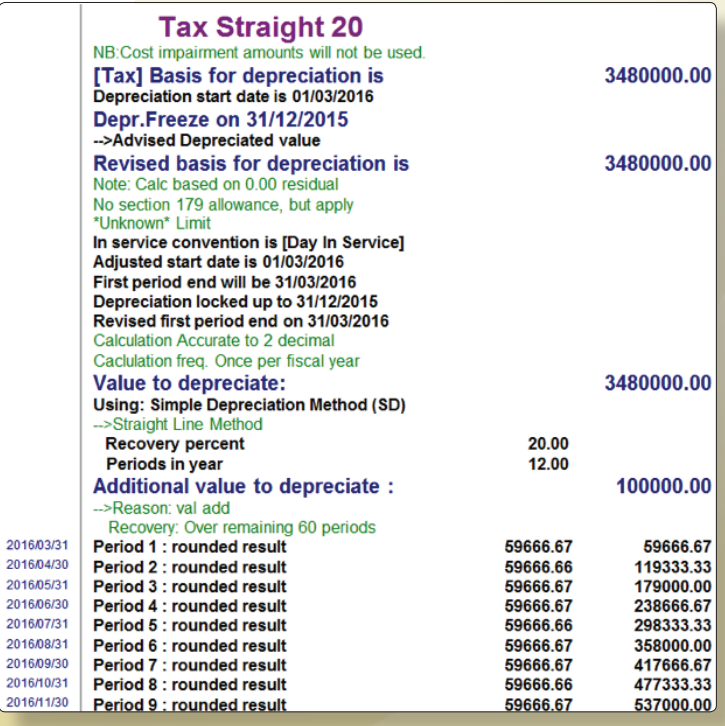

2016/1

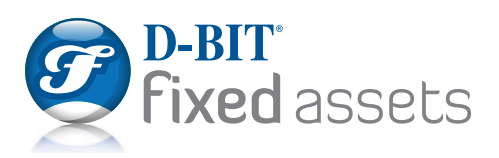

**Customizable**  supplementary **data fields** for input, reporting or calculation

#### **Create supplementary data fields that are specific to a category or globally applicable to all assets.**

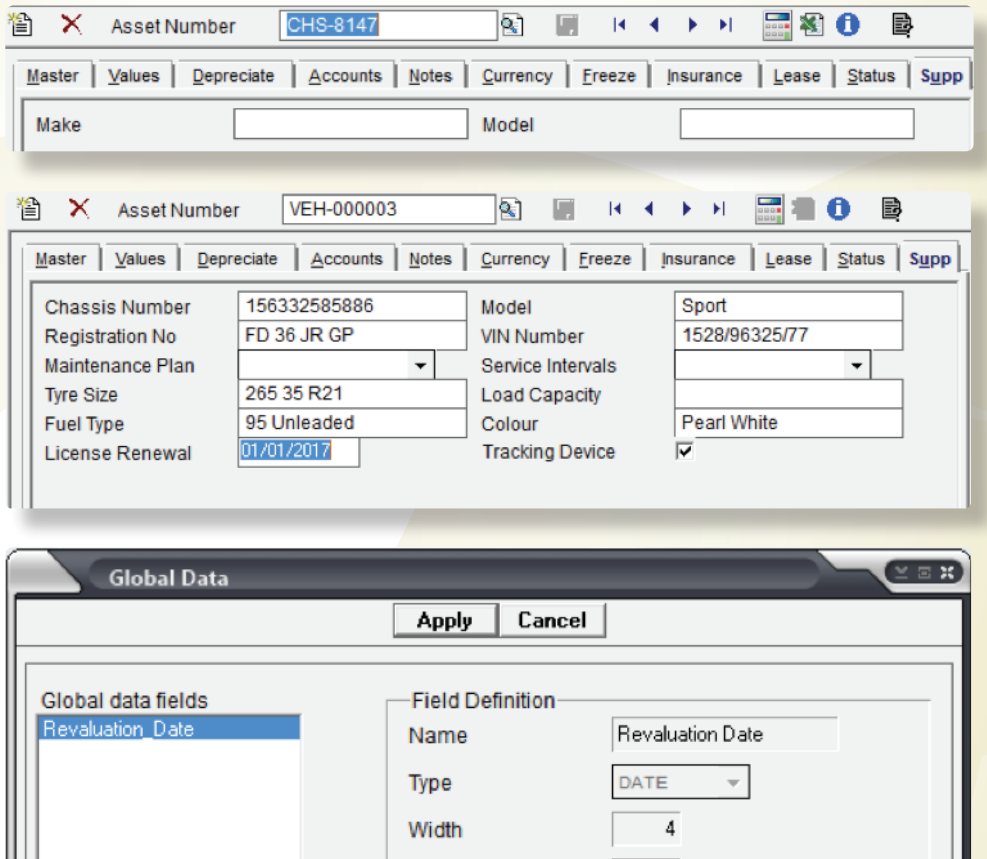

### **Powerful scripting language for advanced users.**

```
IF FIGLOB.MultiCurrency = 1
\mathcal{L}_{\mathcal{L}}IF FISETT.MCHistType != 0
    €
         IF FISETT.MCRateType = 0
                                       11*Rate = FISETT.MCBookTY / FISETT.BookThisYear
        ELSE
                                                     \frac{1}{2}Rate = FISETT.BookThisYear / FISETT.MCBookTY
    ł
    ELSE
        Rate = FISETT.MCHistRate
```
Decimals

New field

Value

 $\mathbf 0$  $\overline{\prime}$ 

Edit field | Delete field |

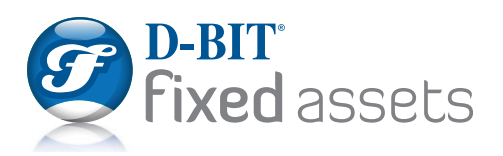

## **Flexible reporting**

#### **Print, email or export any report data via flexible and customizable reporting tools.**

**Choose from an array of Standard Reports designed specifically for Asset Controllers.**

> Schedules Transaction Detail Report **A** Equipment Responsibility **N** Projected Annual Depreciation Asset Register **A** Depreciation Schedule Transaction Audit **A** Aquisitions Schedule **M** Disposals Schedule L Capital Budget Report

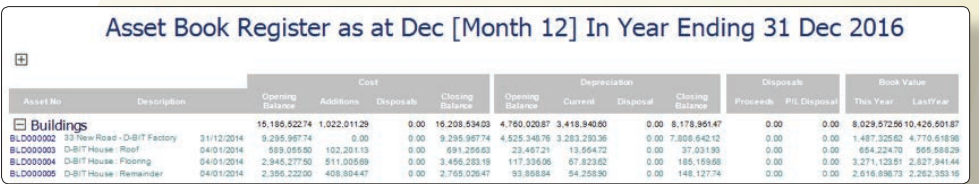

#### Depreciation Schedule - As At 31/12/2015

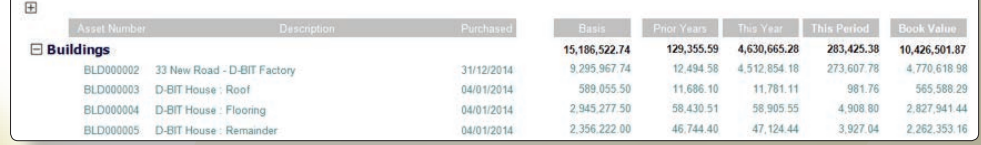

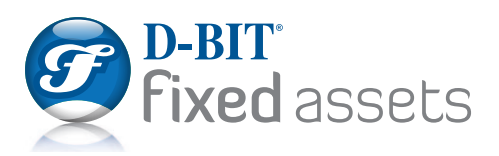

Industry standard **queries**

### **C** Design your own reports using industry standard SQL queries.

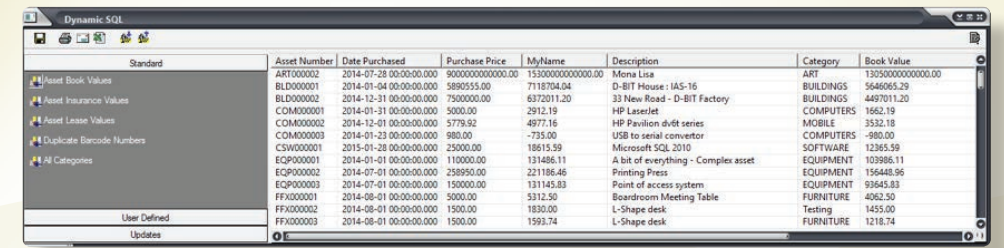

#### **Select your required fields from any master file, filter and sort the results before exporting to Excel.**

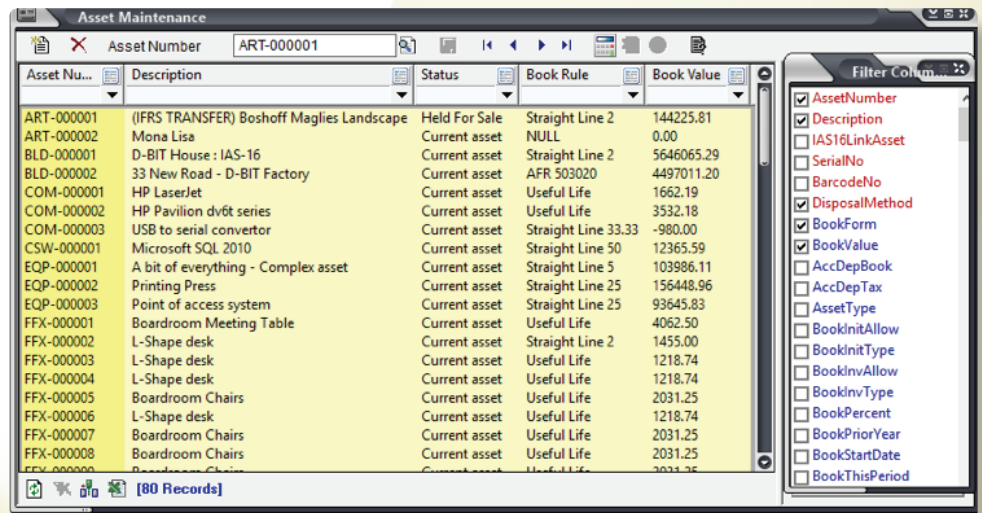

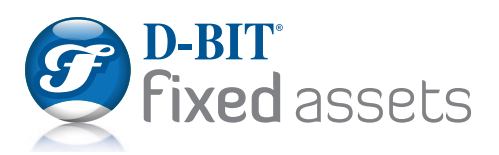

Support for internationally recognised **depreciation**  methods

#### **Use pre-defined book and tax depreciation methods.**

- Straight Line method,
- Reducing/Declining method,
- Annual Fixed Rate of recovery,
- Null,
- Unit of Measure,
- Useful Life,
- Accelerated Cost Recovery System (ACRS),
- MACRS General depreciation system (GDS),
- MACRS Alternative depreciation system (ADS),
- Australian Low cost pooling (DB2DB),
- Declining switch to straight (DB2SL),
- Sum of Years digits,
- ….many more……
- ... OR derive your own custom (formula driven) methods.

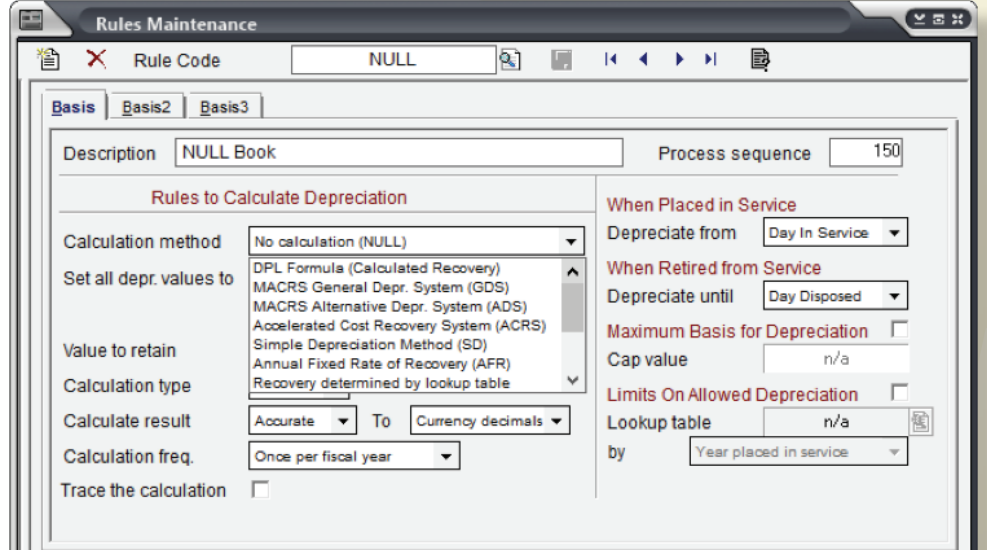

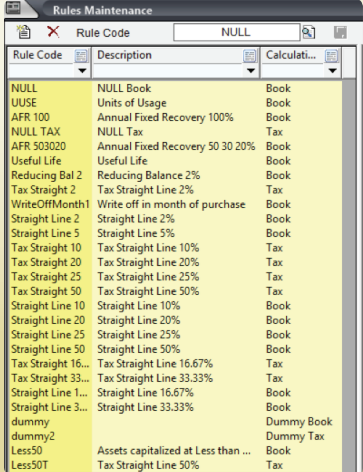

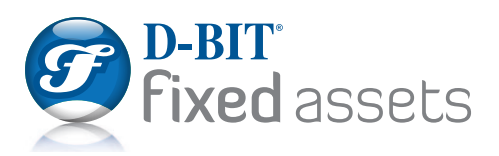

## **General ledger**  interface

### **Each transaction generates an entry for your general ledger.**

#### **By default general ledger accounts are set at category level.**

A combination of category, cost center or department can be used to ensure accurate reporting within your general ledger. General ledger account may also be set at asset level.

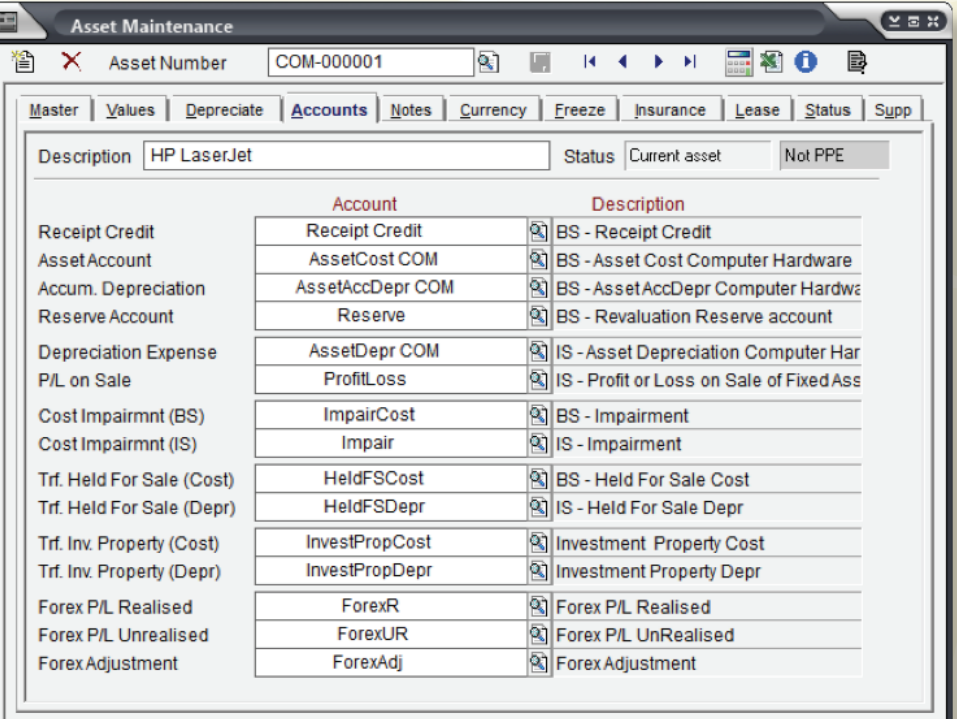

**General ledger entries can be printed, exported or released to most commercial accounting software packages.**

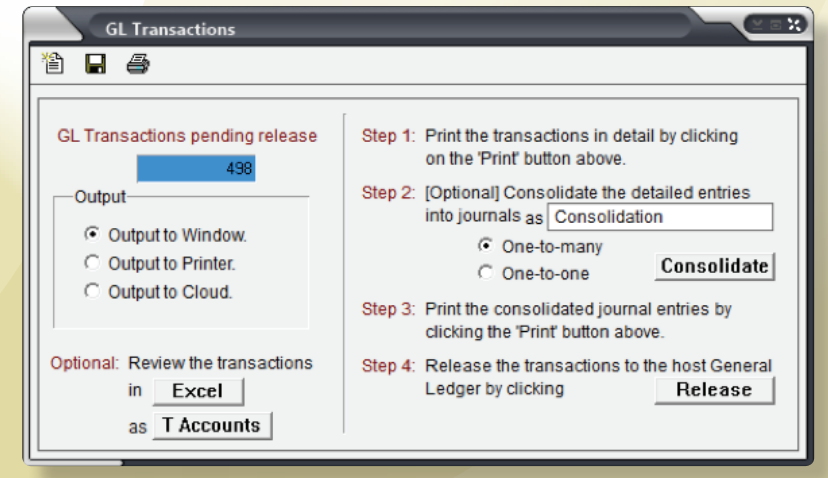

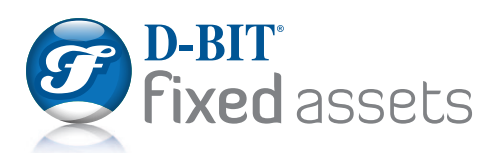

## **F ixed assets**  management made easy

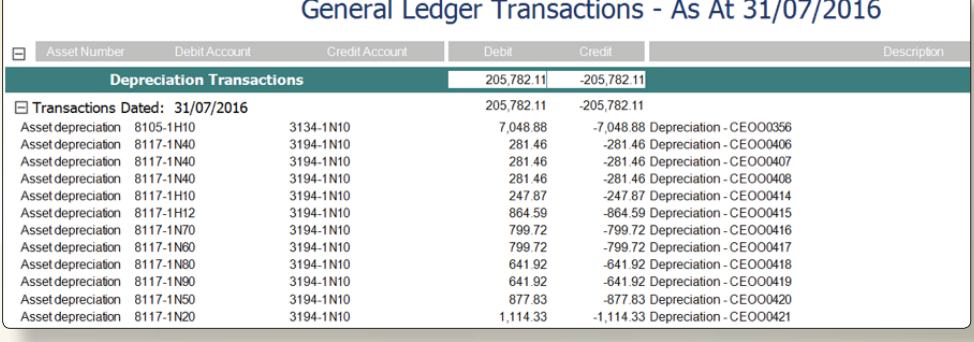

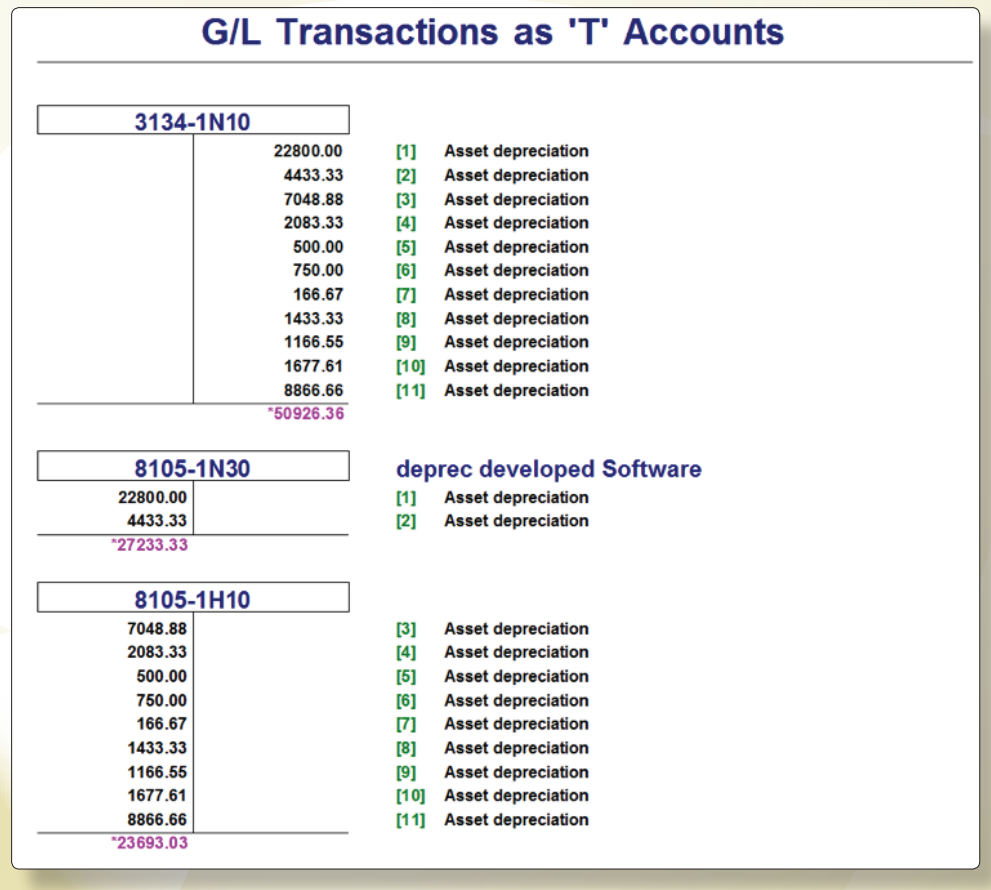

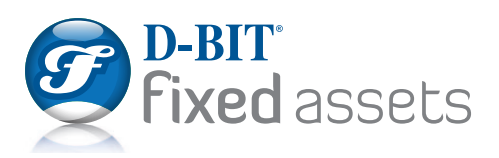

## **Uniquely** D-BIT Fixed Assets

**The ability to capture an asset in any past period - the system will automatically perform month-ends and year-ends and calculate the depreciation for the life of the asset. General Ledger entries will be generated for past periods in the current financial period.**

Revert register back to any past period without having to restore a prior backup.

On-screen Field level audit with chronological history.

Create a complete asset register via handheld scanner – TAKE-ON.

Barcode scanning template can include any field from the asset master, allowing for subjective and physical verification (IFRS revaluations, useful life assessment).

Backup and restore data from within the application.

System audit trail of backup and restore events.

Stores images of the assets together with source documents, safety certificates, service level agreements etc. Floor plan image with asset icons and details allows for a visual overview of asset distribution.

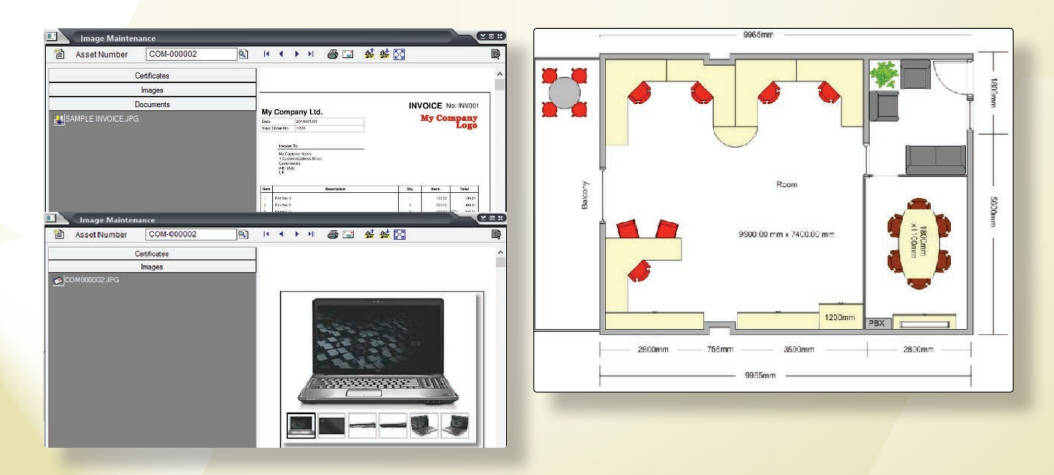

In 1997, D-BIT introduces web updates to keep client's installations up to date without having to distribute software via snail mail.

# D-RIT

#### **Setting the Standard**

T +27 11 791 4550 F +27 11 791 4566 D-BIT Building, 18 Bosbok Rd, Boskruin, South Africa PO Box 1950, Randpark Ridge, 2156, South Africa **www.d-bit.co.za**